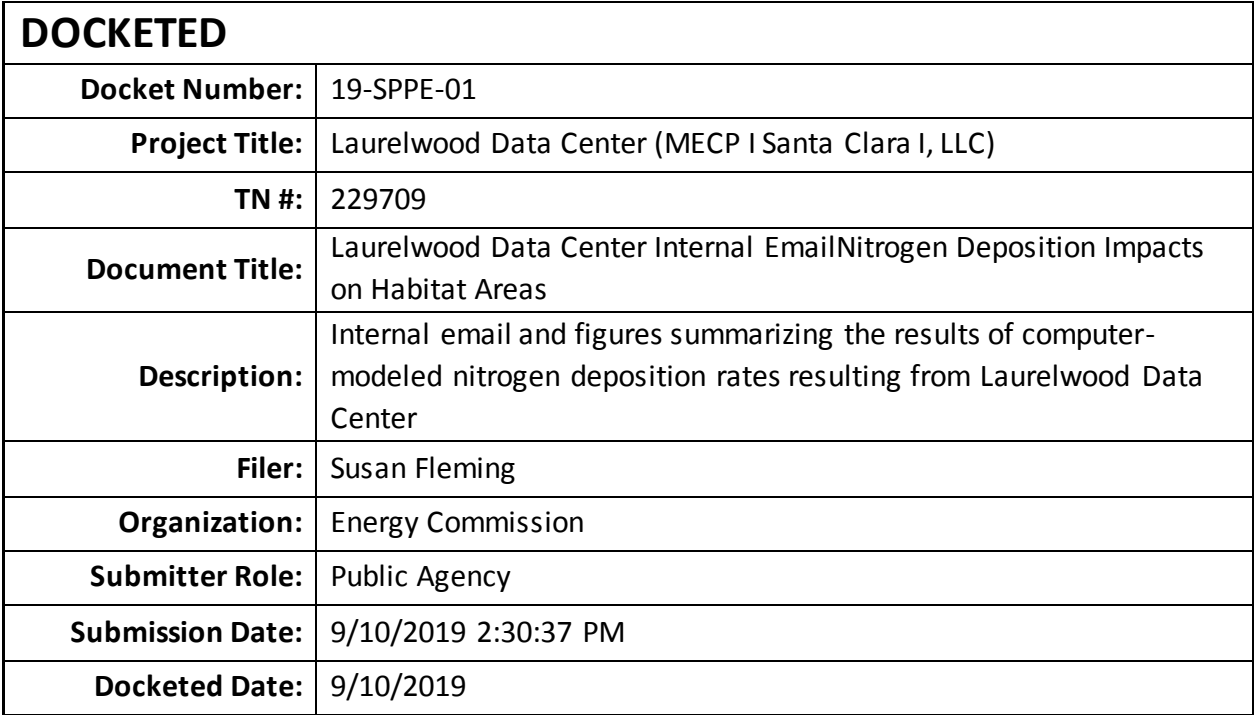

## **Memorandum**

**Date:** September 10, 2019 **Telephone:** (916) 654-3936

**To:** Docket Unit (For Laurelwood Data Center) **From: California Energy Commission – Jon Hilliard, AICP** *<u>Energy Resource Specialist III</u>* **Sacramento, CA 95814-5512** 

## **Subject: LAURELWOOD DATA CENTER (19-SPPE-01) INTERNAL EMAIL COMMUNICATION REGARDING NITROGEN DEPOSITION IMPACTS ON HABITAT AREAS**

Attached is an internal email (dated Wednesday, July 10, 2019) and figures prepared by Wenjun Qian, Ph.D, P.E. to Tia Taylor, Planner I summarizing the results of computermodeled nitrogen deposition rates resulting from the Laurelwood Data Center. This attachment is referenced in Section 5.4, Biological Resources, of the Laurelwood Data Center Initial Study and Proposed Mitigated Negative Declaration as **CEC 2019d** – "California Energy Commission (CEC). Project communication and analysis – Nitrogen Deposition for Laurelwood Data Center, Energy Commission staff Jon Hilliard and Wenjun Qian, Ph.D, P.E."

## **Hilliard, Jon@Energy**

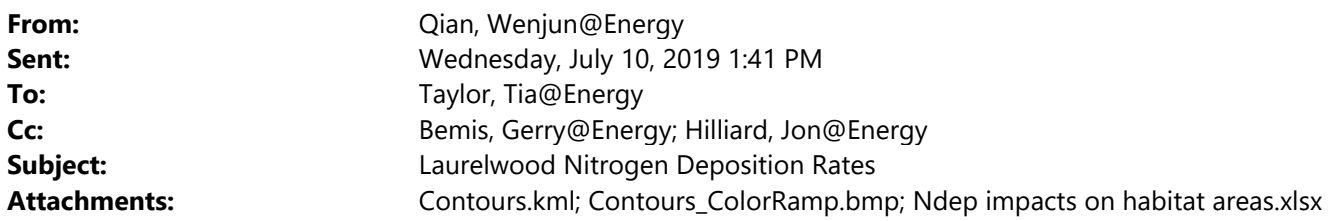

Hi Tia,

I modeled nitrogen deposition of the Laurelwood project with the applicant's revised stack parameters and emission rates. The following table shows the modeled nitrogen deposition rates for the habitat areas you are interested in. Let me know if I missed any habitat areas. I've also attached the contour plot that can be viewed in Google Earth. You can just save the Contours.kml and Contours\_ColorRamp.bmp in the same folder. If you open the Contours.kml in Google Earth, the color ramp (which shows the nitrogen deposition rates for each contour) will show automatically. Let us know if you need us to do additional work.

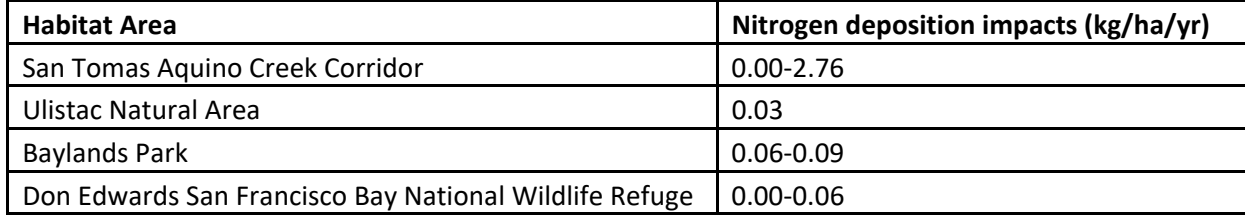

Thanks.

Wenjun Qian, Ph.D., P.E. Air Resources Engineer California Energy Commission 1516 9<sup>th</sup> St., MS-46 Sacramento, CA 95814 Email: Wenjun.Qian@energy.ca.gov Phone: 916‐651‐3768

www.energy.ca.gov

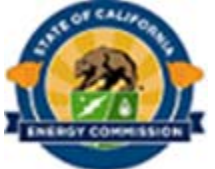

## **LAURELWOOD DATA CENTER-Nitrogen Deposition**

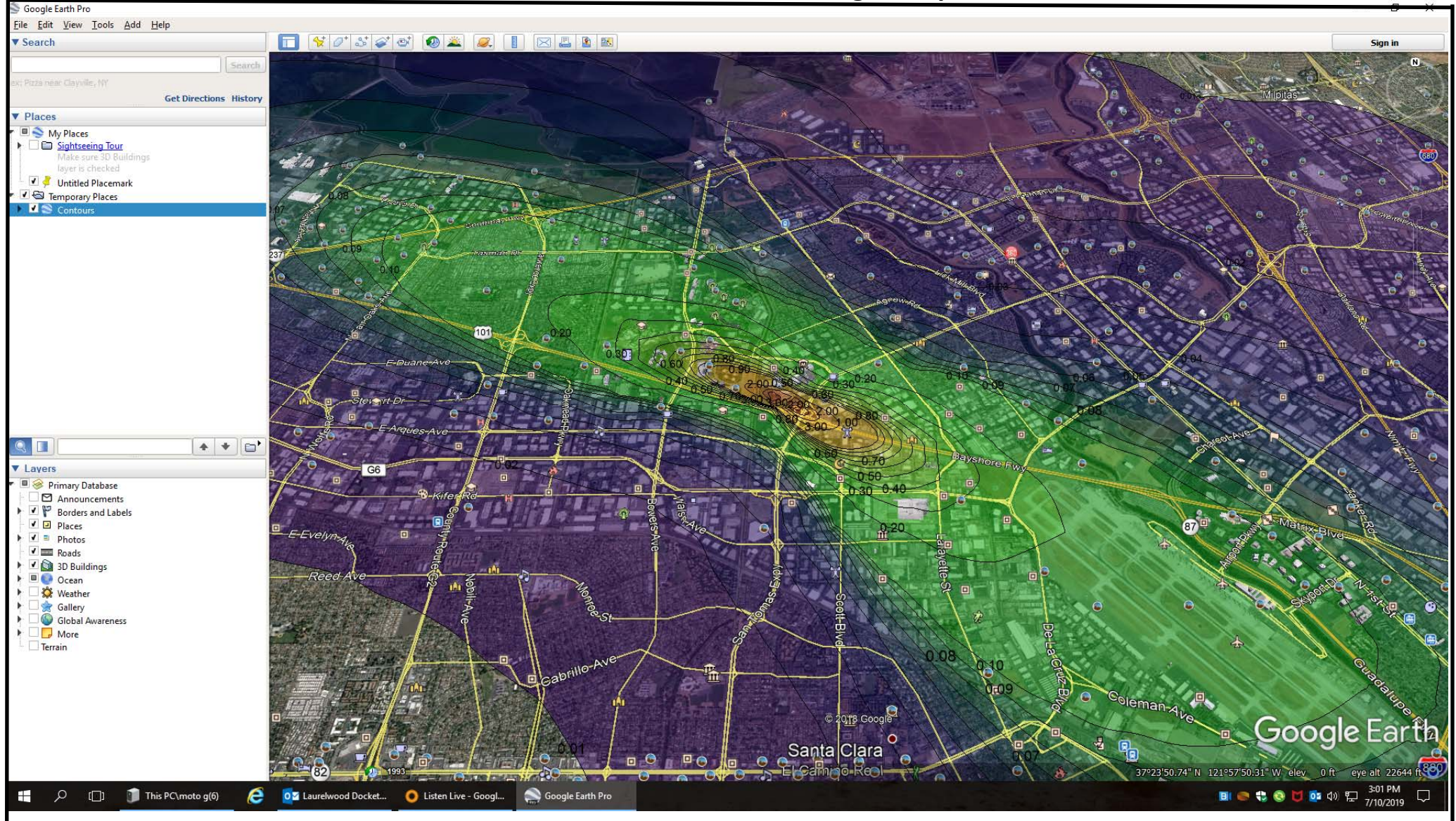

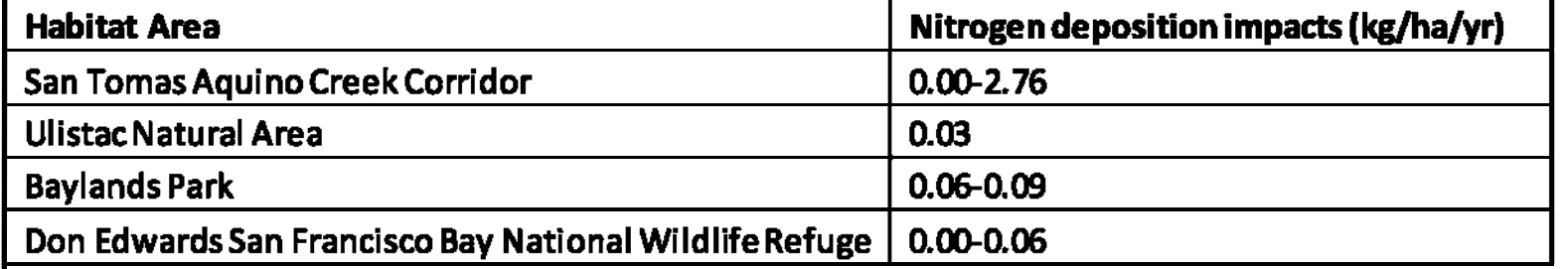

PLOT FILE OF MAX ANNUAL N-DEP FOR SOURCE GROUP; ALL Max: 5.43 [kg/ha/vr] at (591700.00.4137850.00)

**Kg/halyr** 

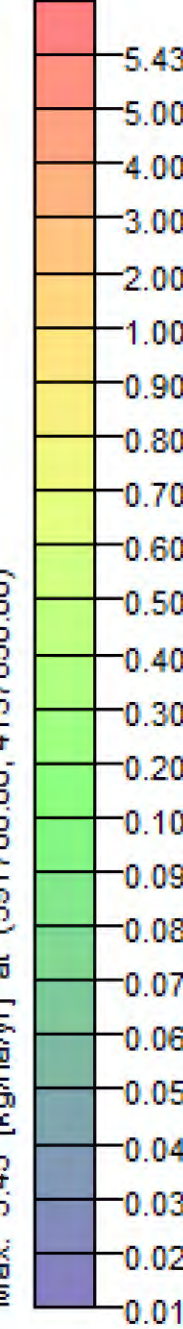